# Logiczna analiza przekazu - opis przedmiotu

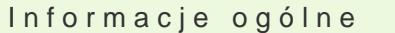

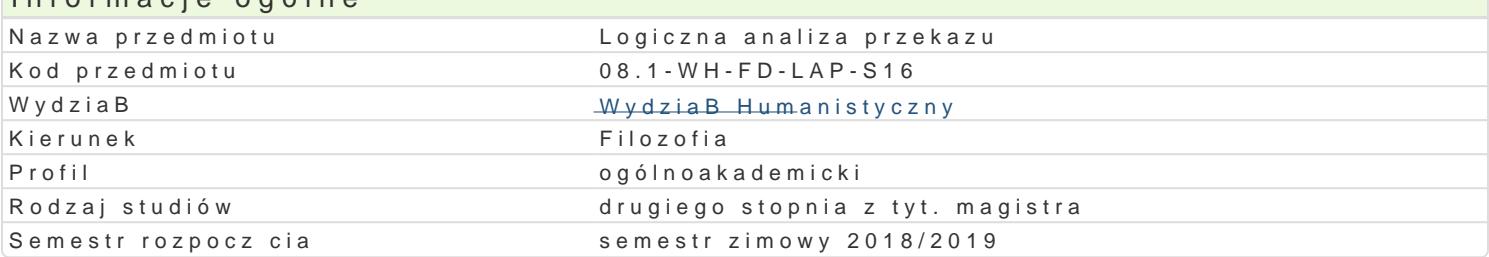

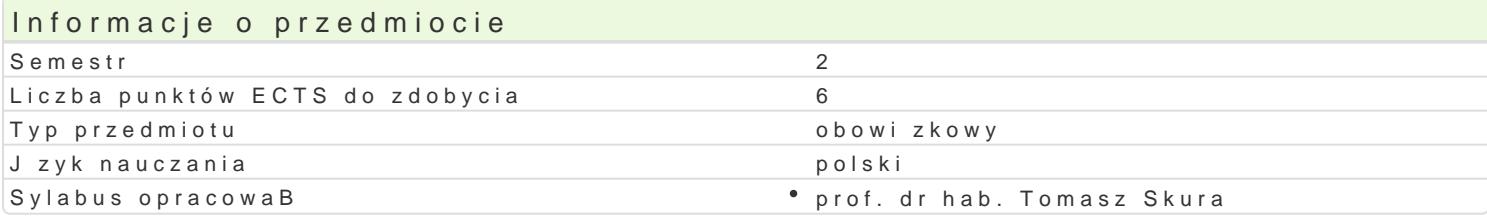

#### Formy zaj

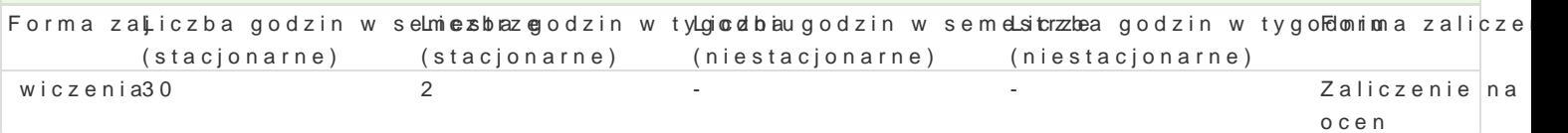

## Cel przedmiotu

Umiejtno[ precyzyjnego sformuBowania gBoszonej tezy oraz precyzyjnego jej uzasadnienia.

## Wymagania wst pne Brak

Zakres tematyczny

Streszczanie wybranych tekstów z ró|nych dziedzin. Prezentacja w formie tezy i uzasadnienia (z defi

#### Metody ksztaBcenia

Dyskusja, analiza tekstu, prezentacja.

## Efekty uczenia si i metody weryfikacji osigania efektów uczenia si

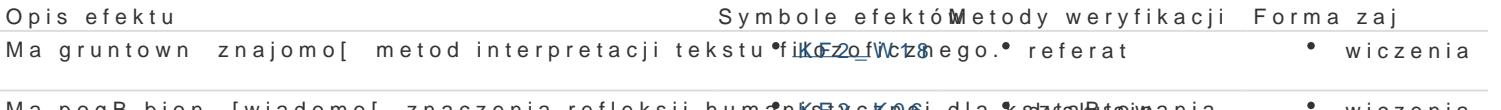

Ma pogB bion [wiadomo[ znaczenia refleksji huma<sup>n</sup>n.Ks:H2y\_ckno-6j dla ksztytsakButsojwaania \* wiczenia si wizi spoBecznych.

Analizuje zBo|one argumenty filozoficzne, identyfikukje 2sklB@sdaj ce\*saktnavnoje twezty aikcie zwajczenia zaBo|enia, ustala zale|no[ci logiczne i argumentacyjne midzy tezami.

## Warunki zaliczenia

Streszczenie tekstu. Prezentacja tezy z uzasadnieniem.

#### Literatura podstawowa

1. K. Ajdukiewicz, Logika pragmatyczna.

2. K. Szymanek, Sztuka argumentacji.

## Literatura uzupeBniajca

1. M. Tokarz, Elementy pragmatyki logicznej.

## Uwagi

Zmodyfikowane przez dr Dariusz Sagan (ostatnia modyfikacja: 31-05-2018 00:38)

Wygenerowano automatycznie z systemu SylabUZ